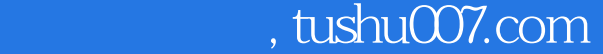

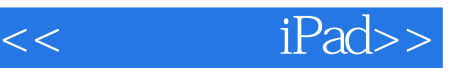

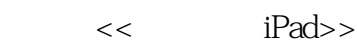

- 13 ISBN 9787115251152
- 10 ISBN 7115251150

出版时间:2011-6

tin

页数:155

PDF

更多资源请访问:http://www.tushu007.com

## $,$  tushu007.com

## $<<$  iPad>>

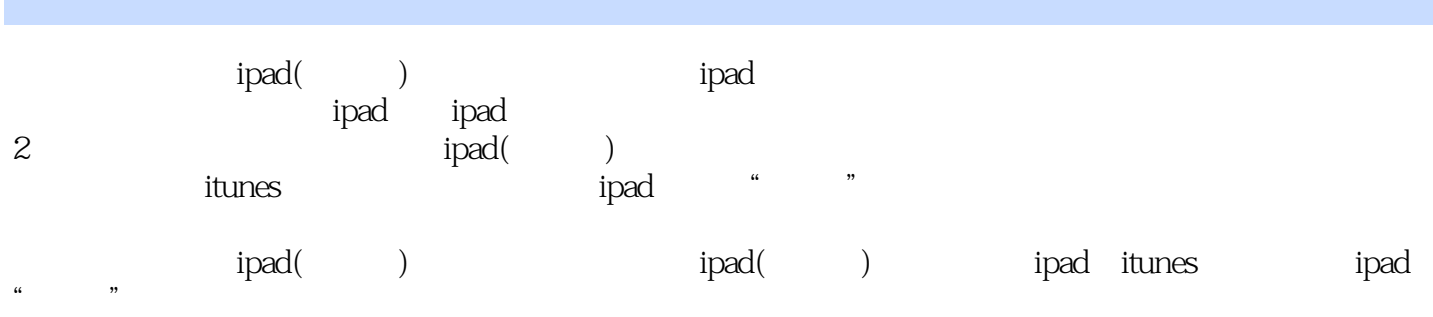

 $ipad(\hspace{2em})$ 

 $ipad$  $\kappa$  , where  $\kappa$  , we have  $\kappa$ 

 $,$  tushu007.com

 $<<$  iPad>>

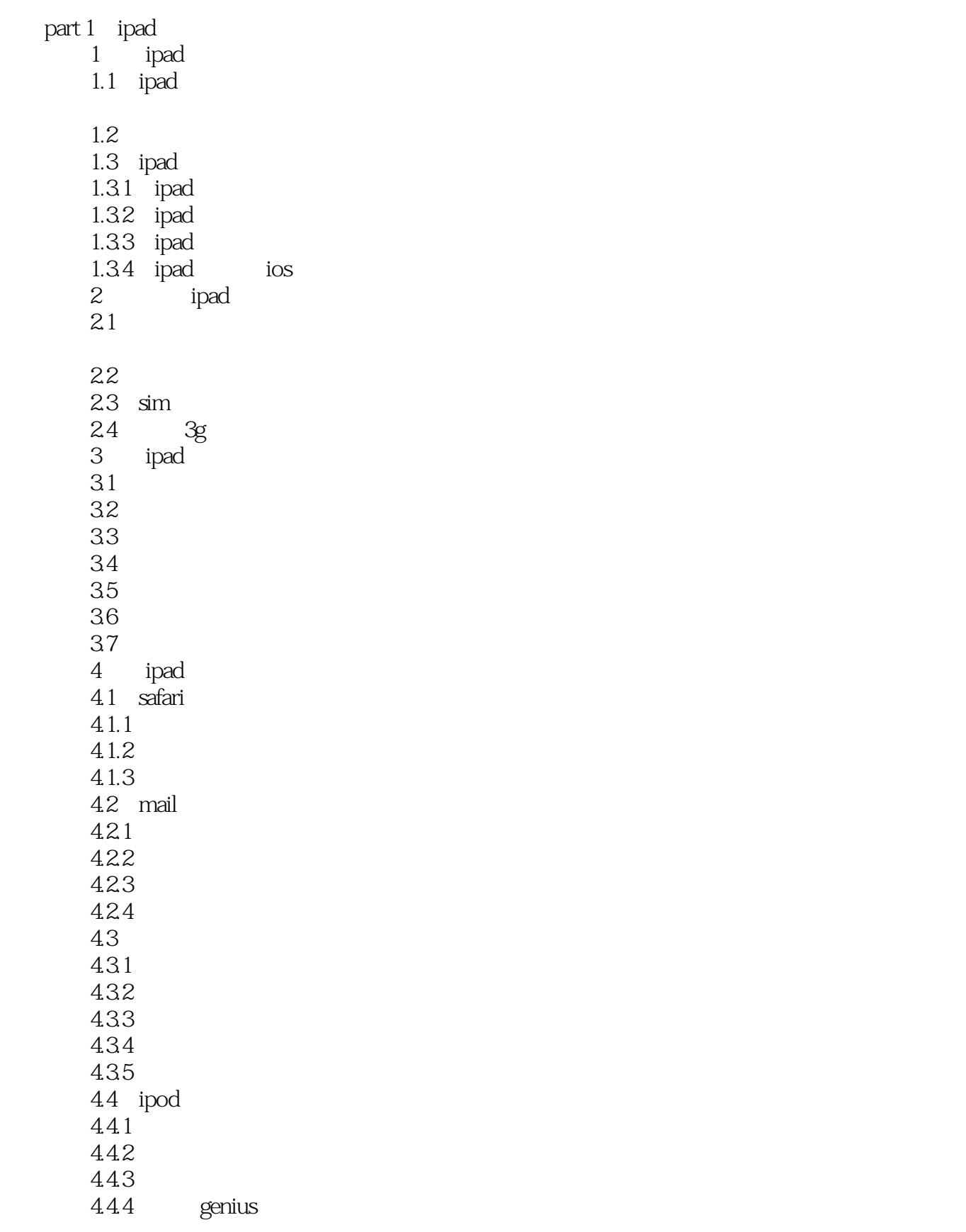

## , tushu007.com

## << iPad>>

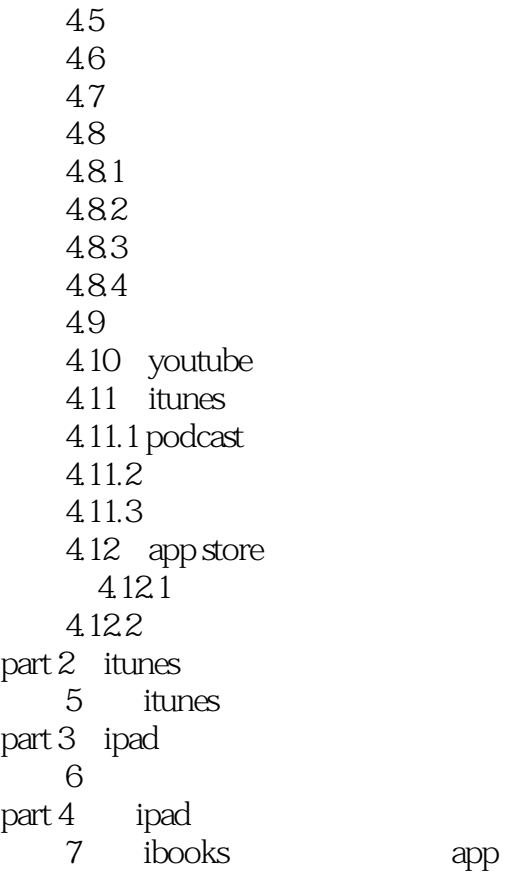

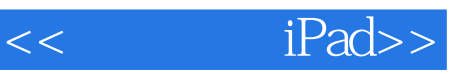

本站所提供下载的PDF图书仅提供预览和简介,请支持正版图书。

更多资源请访问:http://www.tushu007.com